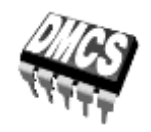

# ELEKTRONICZNE UKŁADY STEROWANIA NASTAWNIKÓW

# Ćwiczenie 3 (C21)

# **Prostowniki jednofazowe i trójfazowe**

Ramowy plan pracy

<span id="page-0-1"></span>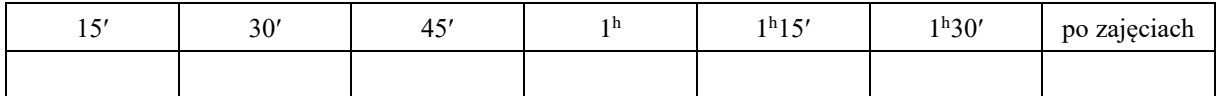

Opracowanie ćwiczenia i instrukcji: Bartosz Pękosławski, Łukasz Starzak

<span id="page-0-0"></span>Łódź 2019

# Spis treści

<span id="page-2-0"></span>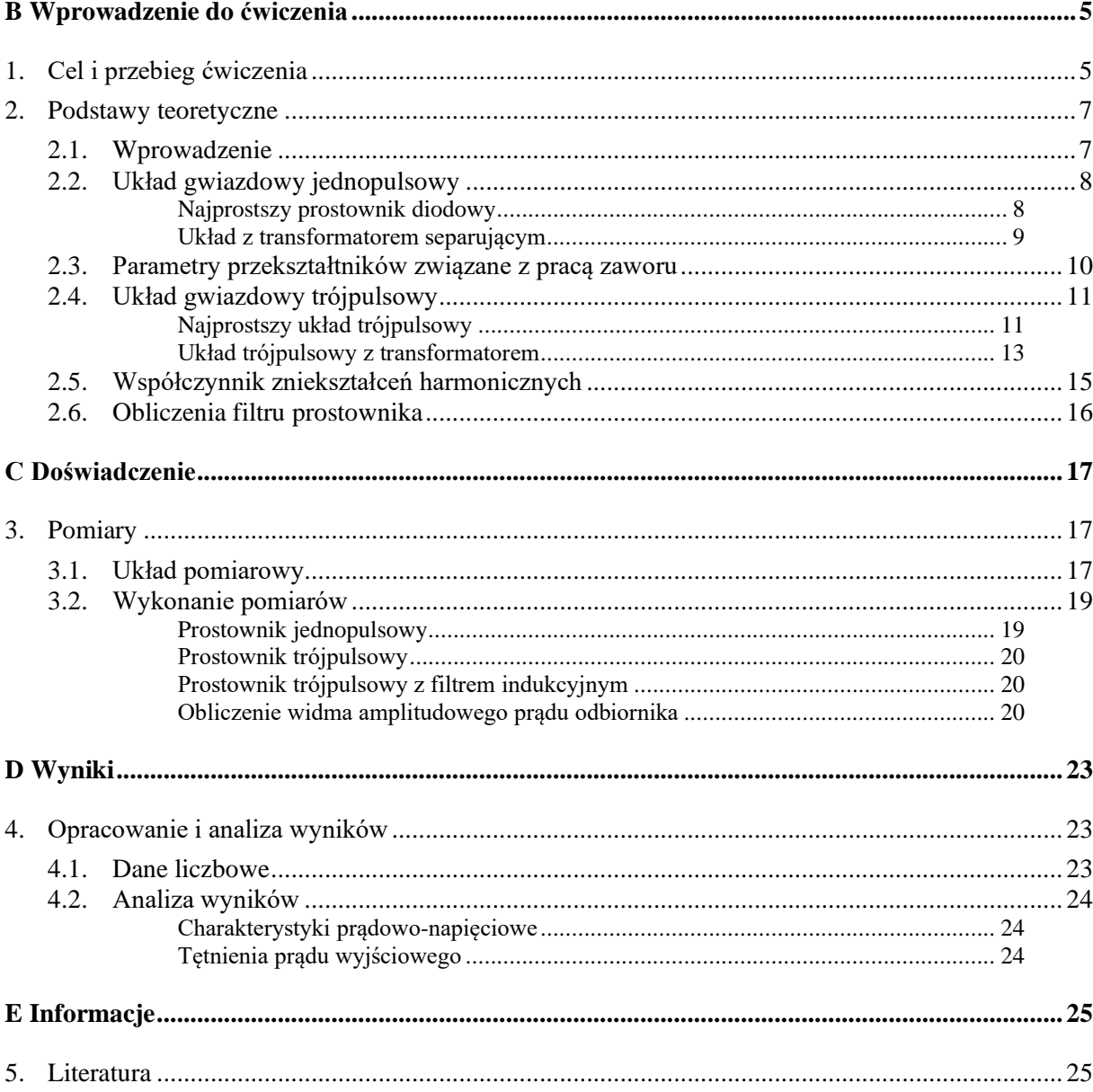

# <span id="page-4-0"></span>**Wprowadzenie do ćwiczenia**

# <span id="page-4-1"></span>**1. Cel i przebieg ćwiczenia**

Celem ćwiczenia jest poznanie zasady działania prostowników gwiazdowych 1- i 3-pulsowych oraz zbadanie charakterystyk prądowo-napięciowych takich prostowników. Badana jest praca z obciążeniem rezystancyjnym.

W ćwiczeniu poruszone zostanie również zagadnienie filtracji tętnień prądu wyjściowego za pomocą filtru indukcyjnego.

#### <span id="page-6-0"></span>**2. Podstawy teoretyczne**

#### <span id="page-6-1"></span>**2.1. Wprowadzenie**

Źródłem energii dla układów elektronicznych jest najczęściej jedno- lub trójfazowa sieć energetyczna napięcia przemiennego o napięciu fazowym 230 V i częstotliwości 50 Hz (w Ameryce i Japonii: 120 V, 60 Hz). Ponieważ jednak bardzo często układy te muszą być zasilane napięciem stałym lub przemiennym o wyższej częstotliwości, niezbędne jest stosowanie odpowiednich przekształtników energii elektrycznej. Przekształtniki zamieniające energię prądu przemiennego na energię prądu stałego (AC/DC) nazywa się prostownikami.

Należy zauważyć, że z ekonomicznego punktu widzenia przekształtniki powinna cechować wysoka sprawność energetyczna, tj. stosunek czynnej mocy wyjściowej do czynnej mocy wejściowej

$$
\eta = \frac{P_{\rm wy}}{P_{\rm we}}.\tag{1}
$$

powinien być bliski jedności.

Moc wejściową przekształtnika (pobieraną z sieci) można przedstawić jako sumę mocy strat w kluczach półprzewodnikowych należących do samego przekształtnika ∆*P* i mocy wyjściowej (dostarczanej do odbiornika). Wówczas

$$
\eta = \frac{P_{\rm wy}}{P_{\rm wy} + \Delta P} \,. \tag{2}
$$

Dążenie do wysokiej sprawności prostownika diodowego można więc zrealizować wyłącznie przez zapewnienie niskiej mocy strat w diodach (∆*P* → 0). Stąd płynie wymaganie niskiego spadku napięcia w stanie przewodzenia U<sub>F</sub> oraz niskiej rezystancji dynamicznej, jako że wartość prądu jest zawsze narzucona przez obwód zewnętrzny.

Układy prostowników można podzielić na:

- jednokierunkowe (gwiazdowe) gdy gałęzie z zaworami półprzewodnikowymi diodami lub tyrystorami – zbiegają się w jednym punkcie (najprostszym przykładem jest jedna gałąź z jednym zaworem);
- dwukierunkowe (mostkowe) gdy gałęzie z zaworami półprzewodnikowymi tworzą mniej lub bardziej skomplikowane połączenia mostkowe (najprostszym przykładem jest popularny mostek Graetza z czterema zaworami).

W niniejszym ćwiczeniu ograniczymy się do prostszych w analizie układów gwiazdowych.

#### <span id="page-7-0"></span>**2.2. Układ gwiazdowy jednopulsowy**

#### <span id="page-7-1"></span>**Najprostszy prostownik diodowy**

Zacznijmy od najprostszego układu gwiazdowego, przedstawionego na rys. [1a](#page-7-2). Przyjmijmy dla ustalenia uwagi, że jest on zasilany z typowego gniazda sieciowego, a więc na jego wejściu występuje napięcie fazowe o wartości skutecznej *U*<sup>f</sup> = 230 V i częstości *ω* = 2*πf* = 100*π* Hz. Przypomnijmy, że pierwszy przewód fazowy sieci (potocznie "fazę") oznacza się przez L1, zaś przewód neutralny (potocznie "zero") – przez N.

W skład rozważanego układu wchodzą: źródło napięciowe reprezentujące sieć energetyczną, zawór półprzewodnikowy (dioda) oraz odbiornik (dla uproszczenia – rezystancja). Równanie źródła, czyli napięcia sieciowego, ma jak wiadomo postać

$$
u_{\text{L1}} = \sqrt{2}U_{\text{f}}\sin\omega t\,. \tag{3}
$$

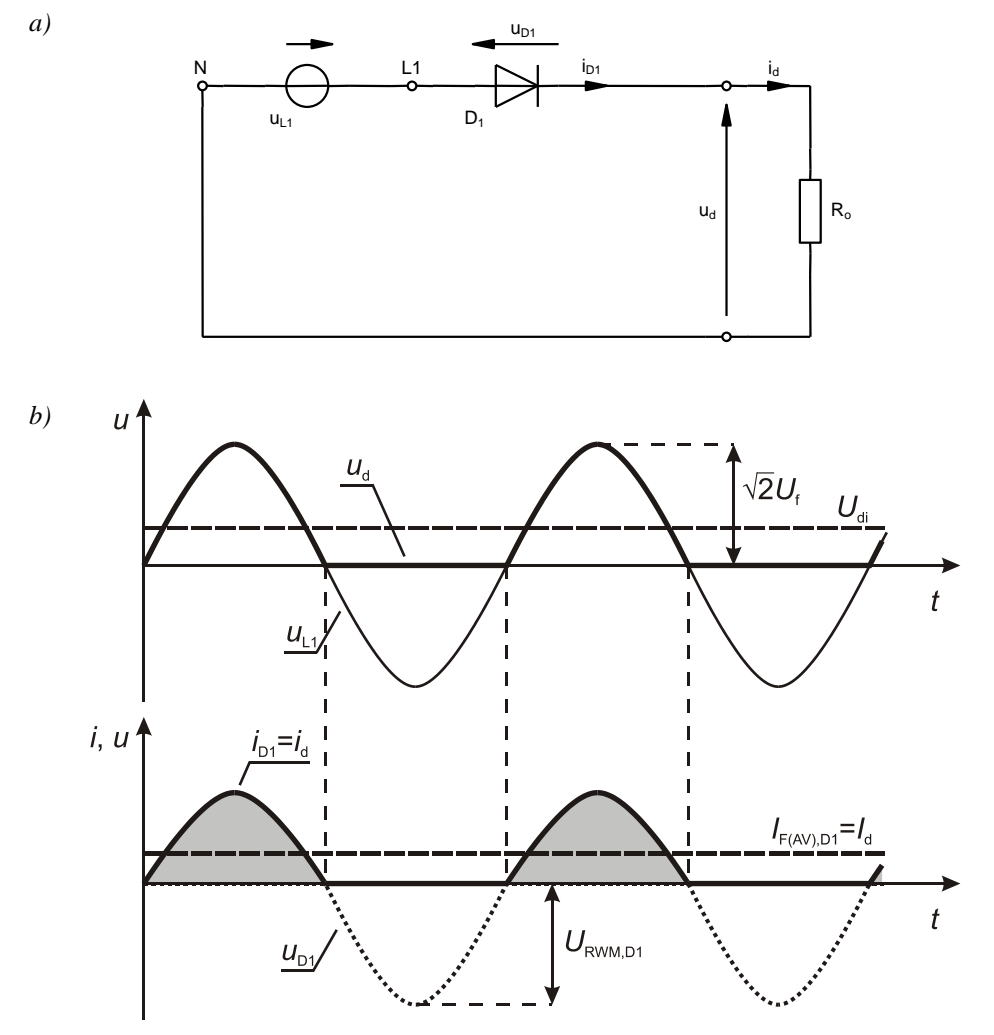

<span id="page-7-2"></span>*Rys. 1. Prostownik jednopulsowy: a) schemat; b) przebiegi w układzie*

Ponieważ amplituda napięcia zasilającego jest o 2–3 rzędy wielkości większa od napięcia progowego diody, więc w niezauważalnie krótkim czasie po przejściu sinusoidy napięcia przez zero następuje załączenie przyrządu. Jeżeli zaniedbać rezystancję klucza diodowego w stanie przewodzenia, można przyjąć, że w tej fazie

$$
u_{D1} = 0
$$
  
\n
$$
u_{d} = u_{L1} - u_{D1} = u_{L1}
$$
  
\n
$$
i_{d} = i_{D1} = \frac{u_{d}}{R_{o}}
$$
\n(4)

Kiedy natomiast napięcie źródła przejdzie na wartości ujemne, dioda wyłączy się; wówczas przez odbiornik nie będzie płynął prąd, a całe napięcie źródła odłoży się na diodzie:

$$
i_{\rm d} = i_{\rm D1} = 0
$$
  
\n
$$
u_{\rm d} = i_{\rm d} R_{\rm o} = 0
$$
  
\n
$$
u_{\rm D1} = u_{\rm L1} - u_{\rm d} = u_{\rm L1}
$$
\n(5)

Wyniki powyższej analizy posłużyły do wykreślenia przebiegów z rys. [1b](#page-7-2). Jak widać, napięcie wyjściowe  $u_d$  (indeks "d" pochodzi od ang. *direct* – stałe, gdyż dla idealnego prostownika powinno ono być idealnie stałe) pokrywa się z napięciem wejściowym *u*L1, kiedy dioda przewodzi; natomiast kiedy dioda nie przewodzi, napięcie wyjściowe jest równe zeru. Prąd wyjściowy *i*<sup>d</sup> jest oczywiście proporcjonalny do napięcia  $u_d$  i równy prądowi zaworu  $i_{D1}$ .

Ponieważ w jednym okresie sieci zasilającej na wyjściu pojawia się jeden sinusoidalny impuls napięcia, rozważany układ nazywa się *jednopulsowym*.

Dla prostownika jednopulsowego teoretyczny stosunek wartości skutecznej napięcia wejściowego *Udi* do średniej wartości wyprostowanego napięcia wyjściowego *U<sup>d</sup>* wynosi:

$$
\frac{U_{di}}{U_d} = \frac{\pi\sqrt{2}}{2} \tag{6}
$$

#### <span id="page-8-0"></span>**Układ z transformatorem separującym**

Układy prostowników często są zasilane nie bezpośrednio z sieci, ale przez transformator. Są ku temu dwa podstawowe powody: 1º transformator zapewnia separację galwaniczną od sieci (względy bezpieczeństwa) oraz 2º pozwala dowolnie dobrać poziom napięcia wyjściowego (względy praktyczne). Układ z transformatorem przedstawiono na rys. [2a](#page-9-1). Jeżeli przyjąć, że transformator jest idealny o przekładni zwojowej *n* = 1:1, przy czym

$$
n = \frac{N_{\rm p}}{N_{\rm s}},\tag{7}
$$

gdzie *N*<sup>p</sup> – liczba zwojów uzwojenia pierwotnego, *N*<sup>s</sup> – liczba zwojów uzwojenia wtórnego, to napięcie na uzwojeniu wtórnym będzie równe

$$
u_{s1} = u_{p1} \cdot \left(\frac{N_p}{N_s}\right)^{-1} = u_{p1} \cdot n^{-1} = u_{L1} \cdot \frac{1}{1} = u_{L1},
$$
\n(8)

gdzie *u*p1 – napięcie na uzwojeniu pierwotnym (indeks od ang. *primary*), *u*s1 – napięcie na uzwojeniu wtórnym (indeks od ang. *secondary*).

Wymuszenie w gałęzi z diodą będzie więc identyczne jak w układzie bez transformatora. Przebiegi napięć i prądów pozostaną dokładnie takie, jak na rys. [1b](#page-7-2), tylko oznaczenie "uL1" należy zmienić na "u<sub>s1</sub>". (Zmieni się natomiast przebieg prądu fazy L1, nie będziemy się tu jednak zajmować zjawiskami po stronie pierwotnej transformatora.)

Oczywiście w tym dość prymitywnym układzie przebiegom wyjściowym daleko do *direct*. Dlatego z reguły uzupełnia się go o kondensator o dużej pojemności jak na rys. [2b](#page-9-1). Jak wiadomo, kondensator przeciwstawia się szybkim zmianom napięcia, spowoduje więc jego wygładzenie. Dla idealnego filtru ( $C_f = \infty$ ) i braku obciążenia ( $R_o = \infty$ ), napięcie  $u_d$  byłoby idealnie stałe i równe średniemu idealnemu, oznaczanemu przez  $U_{di}$  (zob. rys. [1b](#page-7-2)). Prąd wyprostowany  $I_d$  płynący przez odbiornik będzie proporcjonalny do *U*di, zgodnie z prawem Ohma (w przybliżeniu, gdyż napięcie na wyjściu obciążonego prostownika jest zawsze nieco niższe niż *U*di).

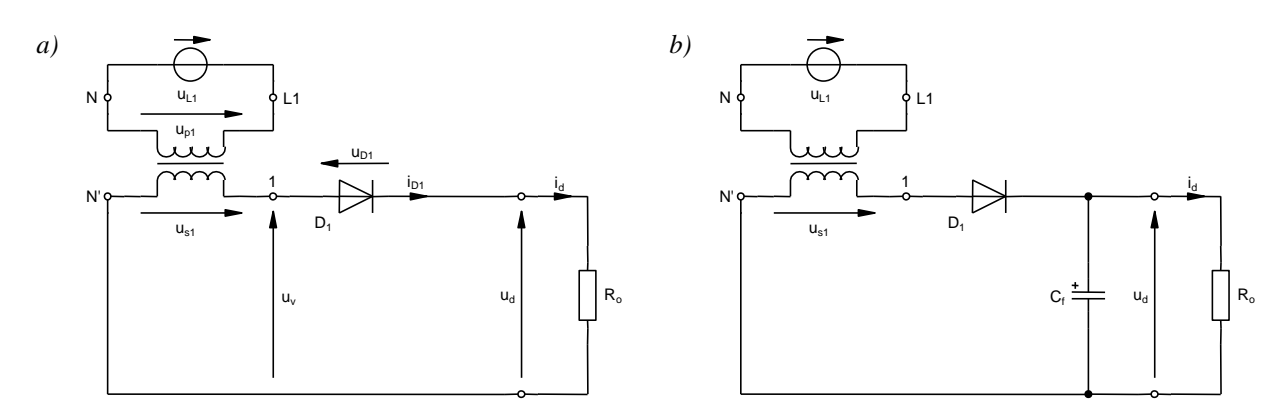

<span id="page-9-1"></span>*Rys. 2. Prostownik jednopulsowy z transformatorem separującym: a) układ bez filtru; b) układ z filtrem*

#### <span id="page-9-0"></span>**2.3. Parametry przekształtników związane z pracą zaworu**

Stałe (wyprostowane, średnie) napięcie wyjściowe *U*di oraz stały (wyprostowany) prąd wyjściowy *I*<sup>d</sup> są dla nas interesujące z punktu widzenia pracy układu jako całości. Naszym głównym obiektem zainteresowania jest jednak dioda i jej warunki pracy. Aby poprawnie dobrać diodę do układu, należy przede wszystkim wziąć pod uwagę jej dwa podstawowe parametry znamionowe, o których była mowa w punkcie: maksymalny średni prąd przewodzenia *I*F(av)m i maksymalne powtarzalne napięcie wsteczne *U*<sub>RRM</sub>. Aby stwierdzić, czy wartości te nie zostaną przekroczone, należy w danym układzie wyznaczyć średni prąd zaworu *I*<sub>F(av)</sub> i maksymalne powtarzalne napięcie robocze *U*<sub>RWM</sub>, które to wielkości zostały zaznaczone na rys. [1b](#page-7-2).

Wartości parametrów  $U_{di}$ ,  $I_{F(av)}$  i  $U_{RWM}$  dla różnych typowych prostowników można wyznaczyć analitycznie. W praktyce korzysta się jednak ze współczynników proporcjonalności podawanych w tablicach (które zawierają również takie dane jak moc pobierana z sieci, prąd skuteczny zaworu, prądy uzwojeń transformatorów i in.)

#### <span id="page-10-0"></span>**2.4. Układ gwiazdowy trójpulsowy**

#### <span id="page-10-1"></span>**Najprostszy układ trójpulsowy**

Lepsze właściwości od prostownika jednopulsowego mają układy trójpulsowe. W układzie takim występują trzy gałęzie z zaworami półprzewodnikowymi. Na rys. [3a](#page-11-0) pokazano schemat układu trójpulsowego bez transformatora, w którym każda gałąź jest zasilana napięciem innej fazy sieci. Przypomnijmy, że w sieci trójfazowej definicja napięć fazowych jest następująca:

$$
u_{L1} = \sqrt{2}U_f \sin \omega t
$$
  
\n
$$
u_{L2} = \sqrt{2}U_f \sin(\omega t - 120^\circ)
$$
  
\n
$$
u_{L3} = \sqrt{2}U_f \sin(\omega t - 240^\circ)
$$
\n(9)

Oznacza to, że sinusoida każdego napięcia fazowego jest opóźniona o 120° względem poprzedniej fazy. W naszych analizach dotyczących sieci trójfazowych będziemy zakładać, że są one idealnie symetryczne, tzn. przebiegi dla każdej fazy są takie same, jedynie przesunięte względem siebie.

Przyjmijmy jak poprzednio, że napięcie progowe diody jest pomijalnie małe i przeanalizujmy działanie układu w oparciu o przebiegi z rys. [3b](#page-11-0). Zacznijmy od chwili *t*1, w której obserwujemy pierwsze maksimum napięcia wyjściowego  $u_d$ . Jak widać, przebieg  $u_d$  pokrywa się w tym miejscu z przebiegiem napięcia fazowego u<sub>L1</sub>. Świadczy to o tym, że dioda D<sub>1</sub> przewodzi, zwierając punkt L1 z wyjściem prostownika (punktem zbiegu katod). Napięcia pozostałych faz są mniejsze od napięcia *u*L1.

Dalej za pierwszym maksimum napięcie *u*L1 zaczyna opadać, a wraz z nim opada napięcie *u*d. Jednocześnie opóźnione o 120° napięcie fazy L2 narasta. W ten sposób osiągamy chwilę  $t_2$ , w której przebiegi napięć  $u_{1,1}$  i  $u_{1,2}$  przecinają się. Dalej  $u_{1,2} > u_{1,1}$ , a ponieważ do tej pory  $u_d = u_{1,1}$ , to napięcie na diodzie D<sup>2</sup> staje się dodatnie:

$$
u_{D2} = u_{L2} - u_d = u_{L2} - u_{L1} > 0.
$$
 (10)

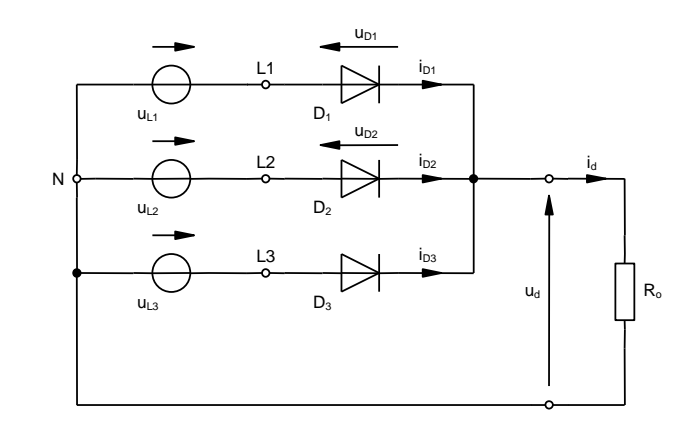

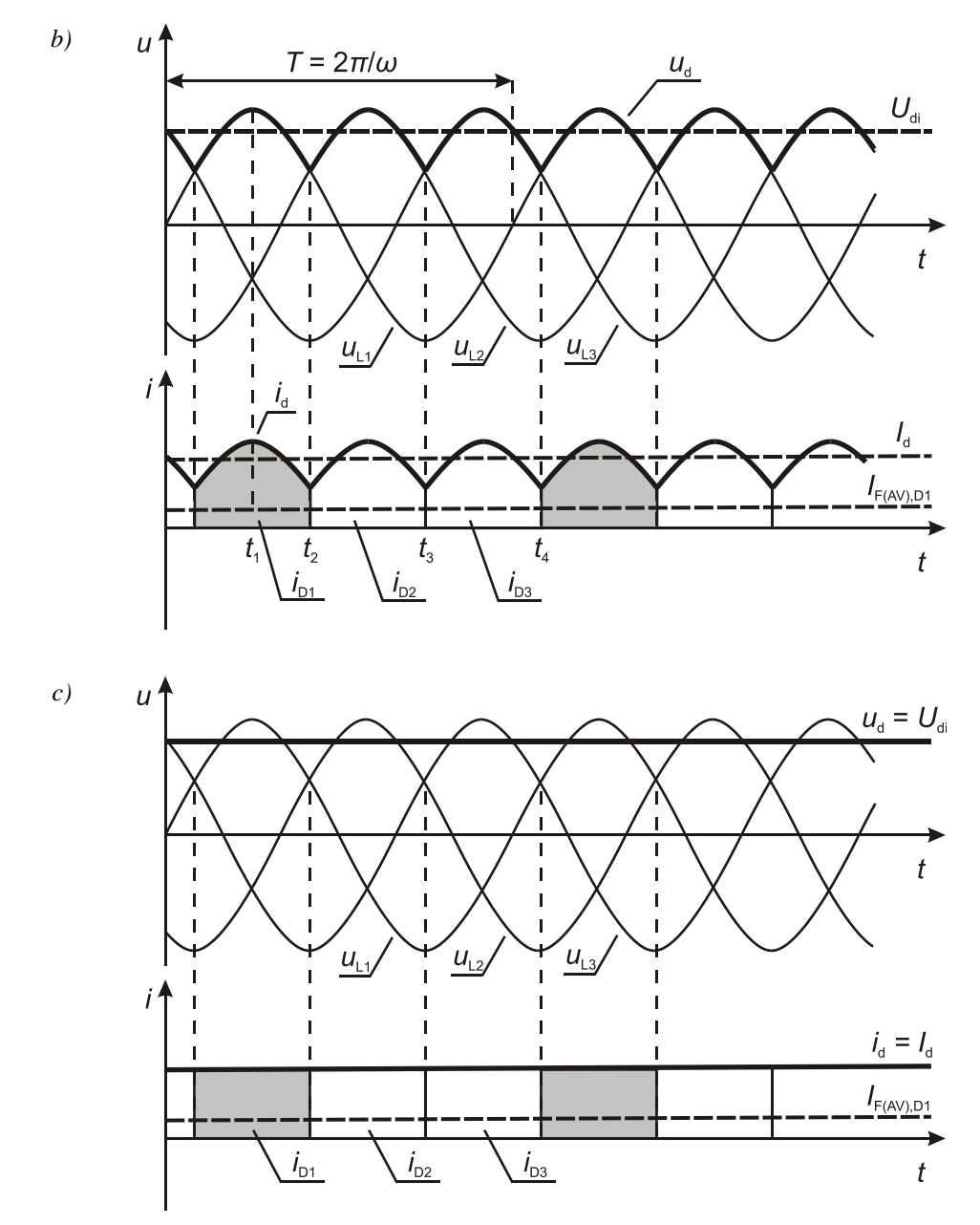

<span id="page-11-0"></span>*Rys. 3. Prostownik gwiazdowy trójpulsowy: a) schemat; b) przebiegi w układzie bez filtracji prądu; c) przebiegi w układzie z idealną filtracją prądu*

Dioda D<sup>2</sup> załącza się więc (napięcie progowe zaniedbaliśmy) i zaczyna zwierać punkt L2 z wyjściem prostownika. Na anodzie diody D<sub>1</sub> mamy więc potencjał  $u_{L1}$  (względem punktu N), zaś na katodzie –  $u_{L2} > u_{L1}$ . Stad

$$
u_{\text{D1}} = u_{\text{L1}} - u_{\text{L2}} < 0\tag{11}
$$

dlatego dioda D<sup>1</sup> przechodzi w chwili *t*<sup>2</sup> w stan zaworowy.

Od tego momentu prąd przewodzi dioda D2, a jej prąd musi być równy prądowi wyjściowemu *i*d, gdyż pozostałe diody są wyłączone (zarówno *u*L1, jak i *u*L3 są mniejsze od *u*L2). Napięcie wyjściowe *u*<sup>d</sup> jest równe napięciu fazy L2, gdyż – jak już stwierdziliśmy – załączona dioda  $D_2$  zwiera punkt L2 z wyjściem prostownika.

Kiedy przebieg napięcia  $u_{L2}$  przetnie się z przebiegiem  $u_{L3}$  (chwila  $t_3$ ), dioda D<sub>2</sub> wyłączy się, a przewodzenie prądu wyjściowego i przenoszenie napięcia fazowego (fazy L3) na wyjście zacznie być realizowane przez diodę D3. Następnie w chwili *t*<sup>4</sup> zajdzie wymiana (komutacja) prądu między diodami  $D_3$  i  $D_1$  i cały cykl zacznie się od początku.

Podsumowując:

- napięcie wyjściowe *u*<sub>d</sub> jest zawsze równe największemu z trzech napięć fazowych  $u_{1,1}$ ,  $u_{1,2}$  i  $u_{1,3}$  (pogrubiona linia na górnym wykresie rys. [3b](#page-11-0));
- prąd wyjściowy *i*<sub>d</sub> jest zgodnie z prawem Ohma proporcjonalny do napięcia  $u_d$ , czyli pulsuje tak samo jak napięcie (pogrubiona linia na dolnym wykresie rys. [3b](#page-11-0));
- $\bullet$  prad wyjściowy jest kolejno przewodzony przez poszczególne diody:  $D_1$  (szary obszar na wykresie), D2, D<sup>3</sup> i ponownie D1, D<sup>2</sup> itd.;
- **•** układ jest istotnie trójpulsowy, gdyż w jednym okresie sieci  $T = 2\pi/\omega$  występują  $p = 3$  pulsy napięcia wyjściowego  $u_d$ .

Jak widać, przebiegi wciąż nie są stałe, ale ich tętnienia są wyraźnie mniejsze niż w przypadku układu jednopulsowego. Takie przebiegi można już dużo łatwiej odfiltrować. W tej sytuacji można przyjąć, że prąd wyjściowy jest stały i równy wartości średniej *I*<sup>d</sup> i podobnie napięcie wyjściowe jest stałe i równe wartości średniej idealnej *U*di. Zobrazowano to na rys. [3c](#page-11-0). Z reguły tablice prostowników pokazują takie właśnie, idealnie wyprostowane przebiegi. Zasada działania układu pozostaje jednak taka sama: prąd jest na zmianę przejmowany przez kolejne diody.

Dla prostownika trójpulsowego teoretyczny stosunek wartości skutecznej napięcia wejściowego *Udi* do wyprostowanego napięcia wyjściowego *U<sup>d</sup>* wynosi:

$$
\frac{U_{di}}{U_d} = \frac{\pi \sqrt{2}}{3} \tag{12}
$$

#### <span id="page-12-0"></span>**Układ trójpulsowy z transformatorem**

Przyjrzyjmy się rys. [4,](#page-13-0) który przedstawia układ trójpulsowy z transformatorem separującym. Napięcia fazowe *u*L1, *u*L2, *u*L3 występują teraz po stronie pierwotnej transformatora, zaś źródła w gałęziach z zaworami po stronie wtórnej zostają zastąpione uzwojeniami wtórnymi  $L_{s1}$ ,  $L_{s2}$ ,  $L_{s3}$ .

Tak jak w przypadku układu jednopulsowego, przebiegi w układzie z transformatorem będą identyczne jak w układzie bez transformatora (rys. [3b](#page-11-0) i [3c](#page-11-0)), jedynie oznaczenia  $u_{L1}$ ,  $u_{L2}$ ,  $u_{L3}$  należy zamienić na  $u_{s1}$ ,  $u_{s2}$ ,  $u_{s3}$ . Trzeba jednak wiedzieć, że transformator dla sieci trójfazowej jest nieco bardziej skomplikowany niż dla sieci jednofazowej. Dla jednej z najprostszych możliwych konstrukcji, oznaczanej przez Dy5 i wykorzystanej w układzie z rys. [4:](#page-13-0)

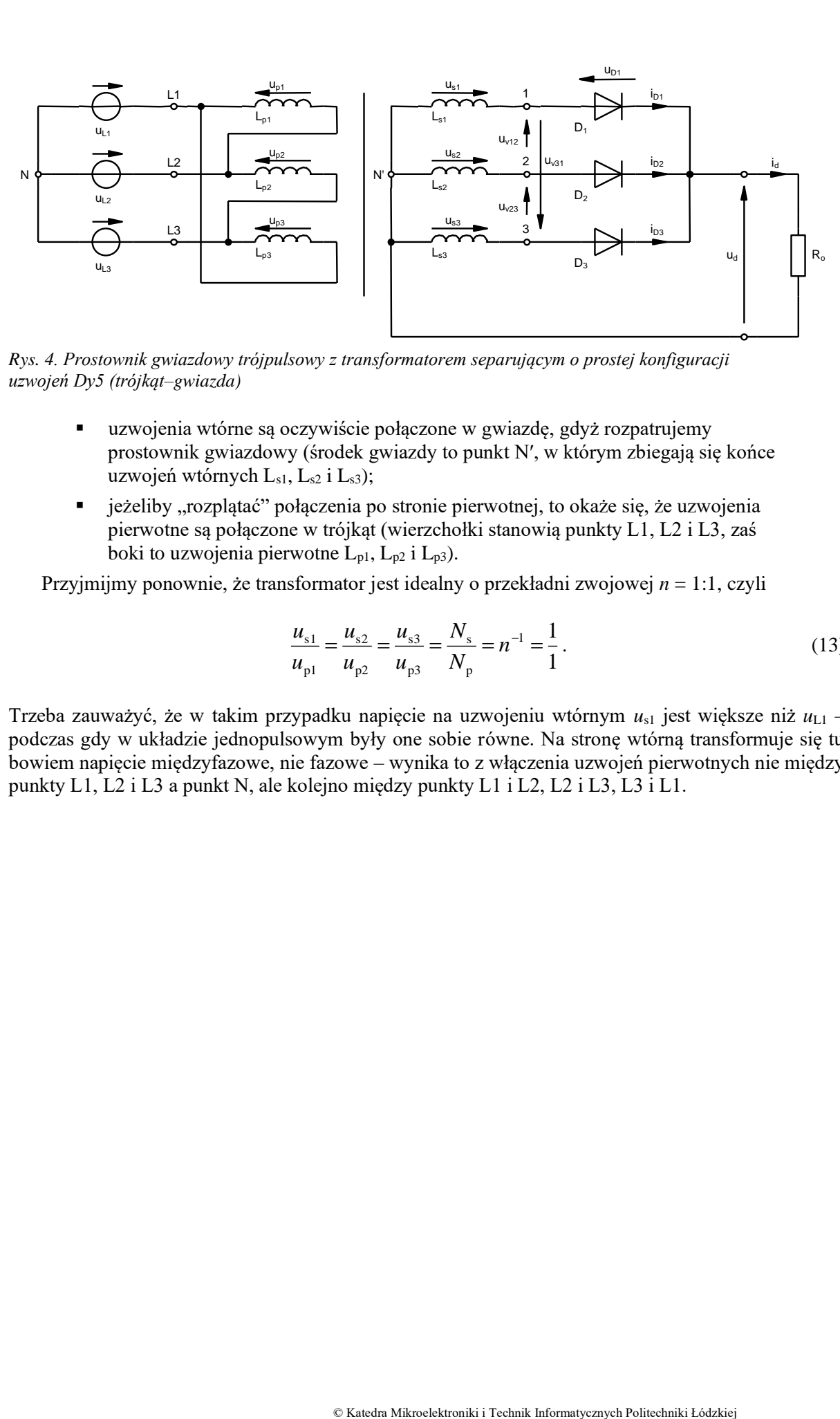

<span id="page-13-0"></span>*Rys. 4. Prostownik gwiazdowy trójpulsowy z transformatorem separującym o prostej konfiguracji uzwojeń Dy5 (trójkąt–gwiazda)*

- uzwojenia wtórne są oczywiście połączone w gwiazdę, gdyż rozpatrujemy prostownik gwiazdowy (środek gwiazdy to punkt N′, w którym zbiegają się końce uzwojeń wtórnych  $L_{s1}$ ,  $L_{s2}$  i  $L_{s3}$ );
- jeżeliby "rozplątać" połączenia po stronie pierwotnej, to okaże się, że uzwojenia pierwotne są połączone w trójkąt (wierzchołki stanowią punkty L1, L2 i L3, zaś boki to uzwojenia pierwotne  $L_{p1}$ ,  $L_{p2}$  i  $L_{p3}$ ).

Przyjmijmy ponownie, że transformator jest idealny o przekładni zwojowej *n* = 1:1, czyli

$$
\frac{u_{s1}}{u_{p1}} = \frac{u_{s2}}{u_{p2}} = \frac{u_{s3}}{u_{p3}} = \frac{N_s}{N_p} = n^{-1} = \frac{1}{1}.
$$
\n(13)

Trzeba zauważyć, że w takim przypadku napięcie na uzwojeniu wtórnym *u*s1 jest większe niż *u*L1 – podczas gdy w układzie jednopulsowym były one sobie równe. Na stronę wtórną transformuje się tu bowiem napięcie międzyfazowe, nie fazowe – wynika to z włączenia uzwojeń pierwotnych nie między punkty L1, L2 i L3 a punkt N, ale kolejno między punkty L1 i L2, L2 i L3, L3 i L1.

#### <span id="page-14-0"></span>**2.5. Współczynnik zniekształceń harmonicznych**

Do oceny podobieństwa dowolnego przebiegu (w rozważanym układzie jest to prąd odbiornika) do idealnej sinusoidy służy parametr zwany współczynnikiem zawartości harmonicznych *Whd* (ang. total harmonic distortion, THD). Inne spotykane nazwy tego współczynnika to współczynnik zawartości harmonicznych lub współczynnik odkształcenia harmonicznymi.

Współczynnik zniekształceń harmonicznych definiuje się z reguły jako stosunek wartości skutecznej obliczonej (ze wzoru Parsevala) z pominięciem pierwszej harmonicznej do wartości skutecznej pierwszej harmonicznej:

$$
W_{hd} = \frac{\sqrt{\sum_{k=2}^{N} X_{(k)}^2}}{X_{(1)}}
$$
 (14)

gdzie *X(k)* oznacza wartość skuteczną *k*-tej harmonicznej danego sygnału *x(t)*. Tę definicję przyjmują m.in. obowiązujące normy dotyczące jakości zasilania oraz oddziaływania odbiorników na sieć zasilającą.

W praktyce, gdy korzystamy z cyfrowych przyrządów pomiarowych, znane są wartości skuteczne jedynie pewnej skończonej liczby harmonicznych *N*. Zachodzi wówczas konieczność stosowania wzoru przybliżonego:

$$
W_{hd} \approx \frac{\sqrt{\sum_{k=2}^{N} X_{(k)}^2}}{X_{(1)}}
$$
 (15)

Przyjmuje się, że dla typowych przebiegów wystarczającą dokładność osiąga się dla *N* = 40–50.

Jak nietrudno zauważyć, dla sinusoidy *Whd* = 0, gdyż zawiera ona tylko harmoniczną podstawową (pierwszą). Natomiast im większy współczynnik zawartości harmonicznych, tym większe odkształcenie przebiegu od idealnej sinusoidy.

W przypadku prostownika jednopulsowego teoretyczna wartość współczynnika zniekształceń harmonicznych niefiltrowanego prądu wyjściowego wynosi 121 %, a dla prostownika trójpulsowego 18,3 %.

#### <span id="page-15-0"></span>**2.6. Obliczenia filtru prostownika**

Dla większości odbiorników prądu stałego wymagane jest aby tętnienie prądu zasilania było jak najmniejsze. Praktycznym ograniczeniem jest aby współczynnik zniekształceń harmonicznych *Whd* < 0,15. W praktyce tętnienie to jest zmniejszane przez zastosowanie filtru wyjściowego.

Na przykład coraz częściej zasilacze prądu stałego budowane są w oparciu o przetworniki impulsowe. Przetworniki, a właściwie przetwornice impulsowe prądu stałego pracują z bardzo dużą częstotliwością kluczowania. W układach takich znajdują zastosowanie dławiki na wyjściu prostownika, do wygładzenia tętnień prądu wyjściowego.

Również w przypadku sieci energetycznej, w układach w których zachodzi neutralna komutacja oraz ciągłe przewodzenie prądu wyjściowego, stosuje się filtry indukcyjne *L* na wyjściu. Natomiast do odbiorników zasilanych poprzez prostowniki jednopulsowe bardzo często stosuje się na wyjściu prostownika filtr pojemnościowy *C*.

Do obliczenia indukcyjności filtru *L* służy wzór:

$$
L = \frac{1}{\omega} \frac{D}{W_{hd}} \frac{U_d}{I_d} \tag{16}
$$

*D* – współczynnik tłumienia tętnień wyprostowanego prądu,

*U*<sup>d</sup> – napięcie wyprostowane na wyjściu prostownika,

*I*<sup>d</sup> – prąd odbiornika wyprostowany.

Do obliczenia napięcia na wyjściu prostownika można skorzystać z zależności (12).

Współczynnik tłumienia tętnień D jest to stosunek wartości skutecznej lub międzyszczytowej tętnień prądu na wyjściu filtra do tętnień prądu na wejściu.

# <span id="page-16-0"></span>**Doświadczenie**

#### <span id="page-16-1"></span>**3. Pomiary**

#### <span id="page-16-2"></span>**3.1. Układ pomiarowy**

Układ pomiarowy składa się z prostownika niesterowanego (diodowego) i sterowanego (tyrystorowego) oraz układu sterującego tyrystorami.

Badaniom poddawany jest prostownik niesterowany. Jest to prostownik gwiazdowy zasilany z transformatora trójfazowego. Transformator separujący został zastosowany ze względów bezpieczeństwa.

#### **Uwaga!**

**Podłączenia układu do sieci dokonuje się dopiero we wskazanym w instrukcji momencie po sprawdzeniu połączeń przez prowadzącego zajęcia i pod jego nadzorem!**

**Jeżeli układ jest włączony do sieci, nie należy dotykać wyprowadzeń punktów 1U, 1V, 1W, Uf1(2U), Uf2(2V), Uf3(2W), N(2N) i GND (Obciążenie), na których może występować napięcie sieciowe – grozi porażeniem!**

Do sterownika należy przyłączyć odpowiedni odbiornik i włączyć w obwód mierniki, zgodnie z rys. [5.](#page-17-0) Do kanałów oscyloskopu należy przyłączyć:

- sygnał z sondy prądowej Hameg Hz56 **kanał CH 1**;
- napięcie wyjściowe *u* przez sondę tłumiącą 100:1 (masa podłączona do wyprowadzenia N(2N) ) – **kanał CH 2**.

Pomiaru wielkości elektrycznych dokonuje się za pomocą multimetrów – jednego pracującego w trybie amperomierza (zakres 20A DC) i drugiego pracującego w trybie woltomierza (zakres 1000V DC).

Do rejestracji i przetwarzania przebiegów z oscyloskopu wykorzystuje się program Open Choice Desktop dostępny z menu Start, zakładka Pomiary.

Zgodnie z instrukcją, wyniki analizy Fouriera zapisujemy w arkuszu kalkulacyjnym. W laboratorium dostępny jest arkusz kalkulacyjny pakietu OpenOffice. Jeżeli przy uruchamianiu pojawi się informacja o konieczności dokonania instalacji, należy ją przeprowadzić zgadzając się na wszystkie domyślne ustawienia, bez wypełniania danych i rejestrowania programu. Obsługa arkusza

kalkulacyjnego w zakresie potrzebnym na laboratorium jest identyczna z programem Microsoft Excel. Aby bezproblemowo odczytać arkusz w programie Microsoft Excel, należy na koniec zapisać go w formacie XLS (menu Plik, Zapisz jako).

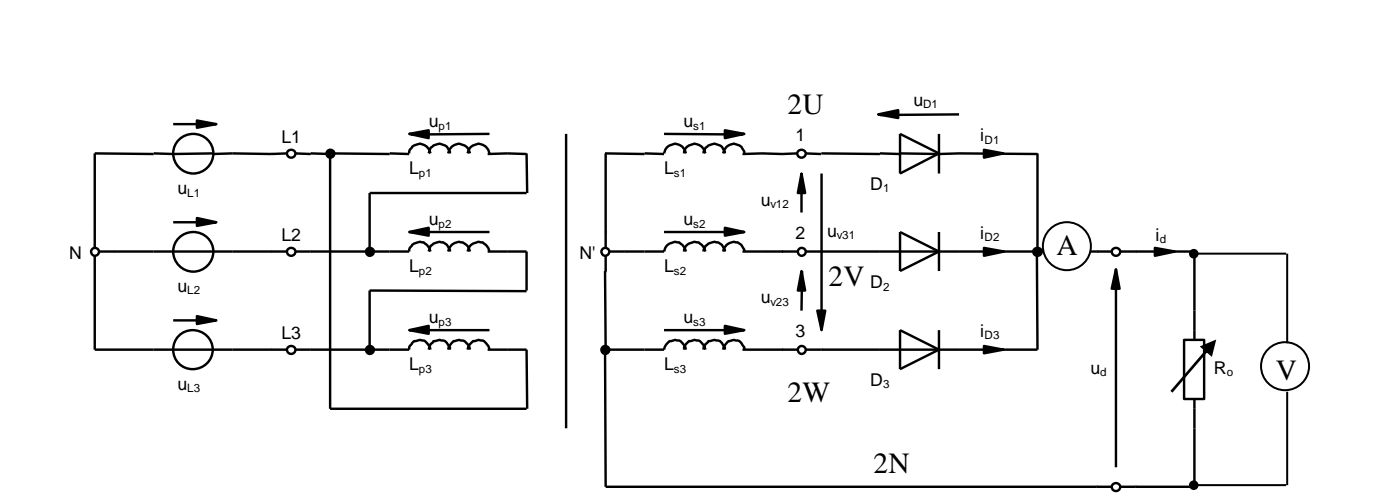

<span id="page-17-0"></span>*Rys. 5. Schemat układu pomiarowego*

#### <span id="page-18-0"></span>**3.2. Wykonanie pomiarów**

#### <span id="page-18-1"></span>**Prostownik jednopulsowy**

- 1. Połączyć układ pomiarowy zgodnie ze schematem w konfiguracji prostownika jednopulsowego niesterowanego.
- 2. Skonfigurować połączenie oscyloskopu z komputerem zgodnie z instrukcją dostępną na stanowisku.
- 3. Jako odbiornik włączyć w obwód opornik regulowany 1 kΩ, 0,6 A. Przewód ochronny (żółtozielony zakończony zaciskiem krokodylkowym) przyłączyć do rdzenia transformatora (np. do wystającej części śruby ściskającej blachy transformatora).

**Następny punkt należy wykonywać pod nadzorem prowadzącego i po sprawdzeniu przez niego połączeń!**

4. Włączyć układ do gniazda trójfazowego. Przekręcić włącznik w gnieździe trójfazowym na pozycję 1.

#### **Od tego momentu nie należy dotykać gniazd układu! Grozi porażeniem!**

#### **Wszelkich przełączeń w układzie należy dokonywać po przekręceniu włącznika w gnieździe trójfazowym na pozycję 0!**

- 5. Skonfigurować oscyloskop:
	- a) wyłączyć uwzględnianie tłumienia sondy 1:10 na pierwszym kanale (*Menu 1* > *Probe*: Voltage; *Menu 1 / Menu 2* > *Probe* > *Attenuation*: 10x);
	- b) sprawdzić, czy na kanale pierwszym ustawione jest sprzężenie AC, a na drugim DC (*Menu 1*  > *Coupling*: AC; *Menu 2* > *Coupling*: DC);
	- c) wybrać wyzwalanie przebiegiem napięcia (przycisk *Trigger Menu* > *Source*: Ch2) przy sprzężeniu ze składową stałą (*Trigger Menu* > *Coupling*: DC);
	- d) skalibrować sondę prądową zgodnie z instrukcją podaną na stanowisku i założyć ją w prawidłowym kierunku na przewód łączący wyjście prostownika z obciążeniem.
	- e) wyregulować poziom wyzwalania (pokrętło *Level*) tak, aby obraz był stabilny;
	- f) podstawę czasu (pokrętło *Horizontal Scale*) ustawić tak, aby obserwować co najmniej cztery okresy prądu i napięcia;
	- g) wzmocnienia kanałów (pokrętła *Vertical Scale*) ustawić tak, aby obserwowane przebiegi dla pełnego wysterowania zajmowały możliwie dużą część ekranu;
- <span id="page-18-2"></span>6. Zmieniając położenie suwaka opornika regulowanego, począwszy od wartości maksymalnej rezystancji w kierunku zmniejszających się wartości rezystancji (przy czym nie należy przekraczać maksymalnej dopuszczalnej wartości prądu dla tego opornika tj. 0,6 A), dla 5-6 punktów pomiarowych należy zanotować wskazania mierników:
	- wartość prądu wyjściowego *I*,
	- wartość napięcia na odbiorniku *U*.
- <span id="page-18-3"></span>7. Ustawić rezystancję obciążenia, przy której prąd wyjściowy wynosi 0,4 A.
	- a) w programie Open Choice Desktop pobrać przebiegi z kanałów 1 i 2 (*Waveform Data Capture*, *Select Instrument, Select Channels, Get Data*);
	- b) zapisać pobrane przebiegi w postaci numerycznej, tj. w formacie CSV (funkcja *Save As*) oraz graficznej;
	- c) odłączyć układ od sieci (wyłącznikiem na gnieździe trójfazowym).

#### <span id="page-19-0"></span>**Prostownik trójpulsowy**

- 8. Przy układzie odłączonym od sieci, połączyć układ pomiarowy w konfiguracji prostownika trójpulsowego. Ponownie przyłączyć układ do sieci.
- <span id="page-19-4"></span>9. Powtórzyć punkt [6.](#page-18-2)
- <span id="page-19-3"></span>10. Ustawić rezystancję obciążenia, przy której prąd wyjściowy wynosi 0,4 A.
	- a) w programie Open Choice Desktop pobrać przebiegi z kanałów 1 i 2 (*Waveform Data Capture*, *Select Instrument, Select Channels, Get Data*) i zapisać pobrane przebiegi w postaci numerycznej, tj. w formacie CSV (funkcja *Save As*) oraz graficznej;
	- b) przełożyć sondę prądową na przewód łączący wejście prostownika z transformatorem;
	- c) powtórzyć podpunk[t a\);](#page-19-3)
	- d) przełożyć sondę prądową w pierwotne położenie;
	- e) odłączyć układ od sieci (wyłącznikiem na gnieździe trójfazowym).

#### <span id="page-19-1"></span>**Prostownik trójpulsowy z filtrem indukcyjnym**

- 11. Przy układzie odłączonym od sieci, w szereg z opornikiem włączyć dławik o indukcyjności 294 mH. Ponownie przyłączyć układ do sieci.
- <span id="page-19-5"></span>12. Powtórzyć pkt. [6](#page-18-2)[–7.](#page-18-3)
- 13. Odłączyć układ od sieci.
- 14. Przy układzie odłączonym od sieci, zwiększyć indukcyjność dławika do 1,16 H. Ponownie przyłączyć układ do sieci.
- <span id="page-19-6"></span>15. Powtórzyć pkt. [6](#page-18-2)[–7.](#page-18-3)
- 16. Odłączyć układ od sieci.

#### <span id="page-19-2"></span>**Obliczenie widma amplitudowego prądu odbiornika**

- 17. Uruchomić program Octave służący do obliczeń numerycznych.
- 18. Dodać ścieżkę do skryptów zawierających funkcje potrzebne do wykonania obliczeń, wpisując polecenie

addpath('scieżka dostępu do skryptów');

gdzie *ścieżka\_dostępu\_do\_skryptów* jest ścieżką dostępu (w laboratorium: Y:\ELEMS\octave; skrypty są również dostępne na stronie internetowej).

19. Aby w dalszym ciągu pracy nie wpisywać za każdym razem pełnej ścieżki dostępu do plików z danymi pomiarowymi (pliki CSV z programu OpenChoice Desktop), można zmienić katalog roboczy na katalog zawierający te pliki, wpisując polecenie

cd('scieżka dostępu do pomiarów');

- 20. W programie Octave dla każdego z zapisanych oscylogramów obliczyć widmo amplitudowe prądu odbiornika:
	- a) wczytać plik CSV zapisany w programie OpenChoice Desktop, wpisując polecenie

OscRecord = oscreadtbs(' $nazwa$ \_pliku');

b) wyświetlić obraz z oscyloskopu, wpisując polecenie

oscplotscreen(OscRecord, true)

c) dla ułatwienia obliczeń, uzyskać i zapisać w osobnych zmiennych numery kolejne poszczególnych przebiegów, wpisując polecenia

 $I = osc w f m i dx$ (OscRecord, 'oznaczenie<sub>-</sub> $I$ )  $U =$  oscwfmidx(0scRecord, 'oznaczenie\_U)

gdzie *oznaczenie\_I* i *oznaczenie\_U* są odpowiednio oznaczeniami przebiegów na oscyloskopie, widocznymi w legendzie wyświetlonego wykresu ("CH1", "CH2");

d) za pomocą trasformaty Fouriera obliczyć częstotliwość sterowania *fs* oraz amplitudy harmonicznych, wpisując komendę:

[fs, SpectrI]=calcc21(OscRecord, I);

e) odczytać i zanotować częstotliwość *fs* wpisując:

fs

f) wykreślić w postaci słupków widmo amplitudowe prądu odbiornika do 40. harmonicznej włącznie, wpisując:

plotc21\_ispectr(SpectrI, 40);

- g) zapisać obraz widma do pliku graficznego (w oknie wykresu menu *File* ‣ *Save*)
- h) zapisać obliczone widmo amplitudowe do pliku .CSV, wpisując:

writec21 ispectr(*'nazwa pliku*', SpectrI, 40);

i) zaimportować plik .CSV do arkusza kalkulacyjnego OpenOffice.

# <span id="page-22-1"></span><span id="page-22-0"></span>**4. Opracowanie i analiza wyników**

#### <span id="page-22-2"></span>**4.1. Dane liczbowe**

- 1. Wskazania mierników zanotowane w toku pomiarów zebrać:
	- w tabeli  $1 z$  pkt. [3.2](#page-18-0)[/6](#page-18-2) (prostownik jednopulsowy),
	- w tabeli 2 z pkt. [3.2](#page-18-0)[/9](#page-19-4) (prostownik trójpulsowy),
	- w tabeli 3 z pkt. [3.2](#page-18-0)[/12](#page-19-5) (prostownik trójpulsowy z filtrem indukcyjnym 294 mH),
	- w tabeli 4 z pkt. [3.2](#page-18-0)[/15](#page-19-6) (prostownik trójpulsowy z filtrem indukcyjnym 1,16 H).
- 2. Dla wszystkich zapisanych przebiegów prądu wyjściowego obliczyć współczynnik zawartości harmonicznych *Whd* biorąc pod uwagę *N* = 20 harmonicznych. Obliczenia najprościej wykonać w arkuszu kalkulacyjnym, wpisując odpowiednią formułę z użyciem funkcji *SUMA()* i *PIERWIASTEK()* [w wersji angielskiej: *SUM()* i *SQRT()*]. Potrzebne będzie dodanie nowej kolumny z wyliczonymi kwadratami wartości skutecznych.

#### <span id="page-23-0"></span>**4.2. Analiza wyników**

#### <span id="page-23-1"></span>**Charakterystyki prądowo-napięciowe**

- 1. Na podstawie wyników zawartych w tabelach 1, 2, 3 i 4, wykonać wykresy charakterystyk  $U_d = f(I_d)$ .
- 2. Jak zmienia się napięcie wyjściowe wraz ze wzrostem prądu wyjściowego? Jak można to wytłumaczyć? Czy dodanie filtru indukcyjnego na wyjściu prostownika trójpulsowego ma wpływ na zmiany napięcia wyjściowego i dlaczego?
- 3. Korzystając z wzorów (6) i (12) obliczyć teoretyczne średnie wartości napięcia wyjściowego. Czy zmierzone wartości napięć wyjściowych dla prostownika jednopulsowego i trójpulsowego są zgodne z wartościami teoretycznymi?
- 4. Jaką zależność można zaobserwować między prądem wejściowym mierzonym dla pojedynczej diody a prądem wyjściowym prostownika trójpulsowego?

#### <span id="page-23-2"></span>**Tętnienia prądu wyjściowego**

- 5. Przeanalizować otrzymane widma amplitudowe prądu wyjściowego powiązać obraz przebiegów w funkcji czasu, obraz widma i wartość współczynnika zawartości harmonicznych.
- 6. Wykreślić zależność współczynnika *Whd* od wartości indukcyjności dławika *L* dla prostownika trójpulsowego. Sformułować wnioski.
- 7. Obliczyć wymaganą wartość indukcyjności dławika *L* przy założeniu *Whd* = 0,15 i *D* = 0,2. Porównać obliczoną wartość z wartościami indukcyjności zastosowanych w ćwiczeniu dławików.

# <span id="page-24-0"></span>**Informacje**

### <span id="page-24-1"></span>**5. Literatura**

- [1] Nowak M., Barlik R.: *Poradnik inżyniera energoelektronika.* Warszawa: Wydawnictwa Naukowo-Techniczne, 1998.
- [2] Starzak Ł.: *Laboratorium przyrządów i układów mocy. Instrukcja 0. Wprowadzenie do elektroniki mocy.* Łódź: Politechnika Łódzka, 2009.
- [3] Starzak Ł.: *Laboratorium przyrządów półprzewodnikowych mocy. Ćwiczenie 1<sup>B</sup> . Diody mocy i struktura PIN.* Łódź: Politechnika Łódzka, 2007.
- [4] Starzak Ł.: *Laboratorium przyrządów i układów mocy. Ćwiczenie 5<sup>B</sup> . Tranzystory BJT.* Łódź: Politechnika Łódzka, 2010.